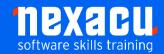

# **Power Automate – Intermediate**

# **Detailed Content**

### Introduction

The purpose of Power Automate What is a flow?

# Instant Flows with User Input

Dynamic content
Data from the trigger
Accessing documentation
The ? operator

#### **String Functions**

Text function actions

#### **Variables**

Variable data types JSON data How to handle JSON data Set variable Increment / decrement variable Append to string variable Append to array variable

### **Date and Time Functions**

Date time actions Convert time zone Add to a date

## **Using Filter Queries**

OData filter queries Basic OData expressions

#### **Collection Functions**

Use a collection functions

#### Loops

Loops in Power Automate Apply to each Do until Create and use a Do until loop in a flow

#### **Data Operations**

Compose Join Select Filter array
Create CSV table
Create HTML table
Parse JSON
Use data operations
Current Iteration Index

#### **Actions after a Loop**

Do until limits Successful completion of a Do until loop

### **Delay a Flow**

Delay Delay Until

#### **Add Comments**

Adding comments to actions Comments as a collaborative tool

# **Use Compose with Data Outputs**

Adding actions to the flow Use Compose to see data outputs and debug

# Apply to Each and Concurrency

Concurrency controls for triggers Concurrency controls for loops

### **Working with JSON Data**

Accessing values from a JSON array JSON arrays replacing multiple variables Parse JSON action Reshaping an array Create an HTML table Format an HTML table

#### **Append to an Array**

Use arrays to dynamically attach multiple files to an email

#### **Parallel Branches**

Error handling with parallel branches Scopes Use parallel branches to speed up flows Joining parallel branches

Global: nexacu.com

# Trigger a Flow from Another Flow

Solutions Parent flows Child flows